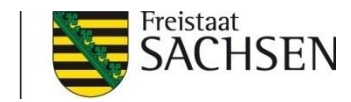

#### Elektronische Kommunikation mit der Finanzverwaltung Vollmachtdatenbank

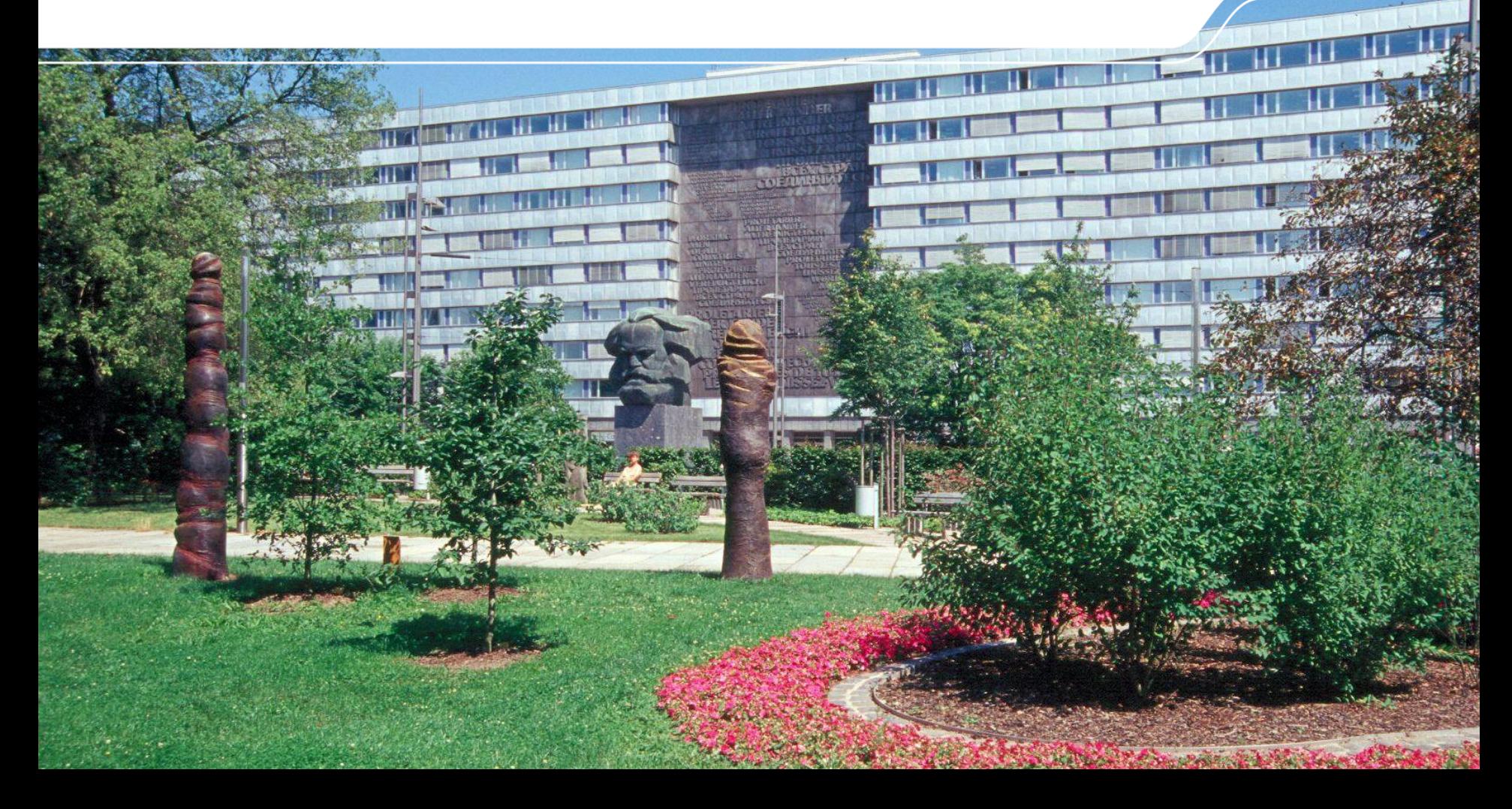

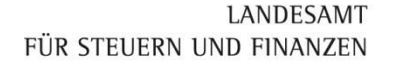

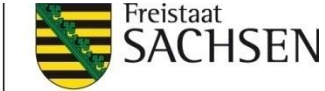

### Ginster - Vollmachtdatenbank

- **Ⅰ** Einführung eines modernen Übermittlungsverfahrens für Angehörige der steuerberatenden Berufe im Sinne von § 3 StBerG
- ❙ Ziele:
	- Steigerung von Wirtschaftlichkeit und Effizienz durch Einsatz eines neuen IT-Verfahrens
	- Vereinfachung und Erleichterung bei der Durchführung des Besteuerungsverfahrens durch nutzerfreundliche Prozesse

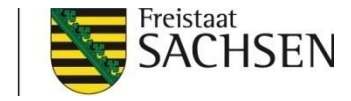

## GINSTER-Vollmachtdatenbank

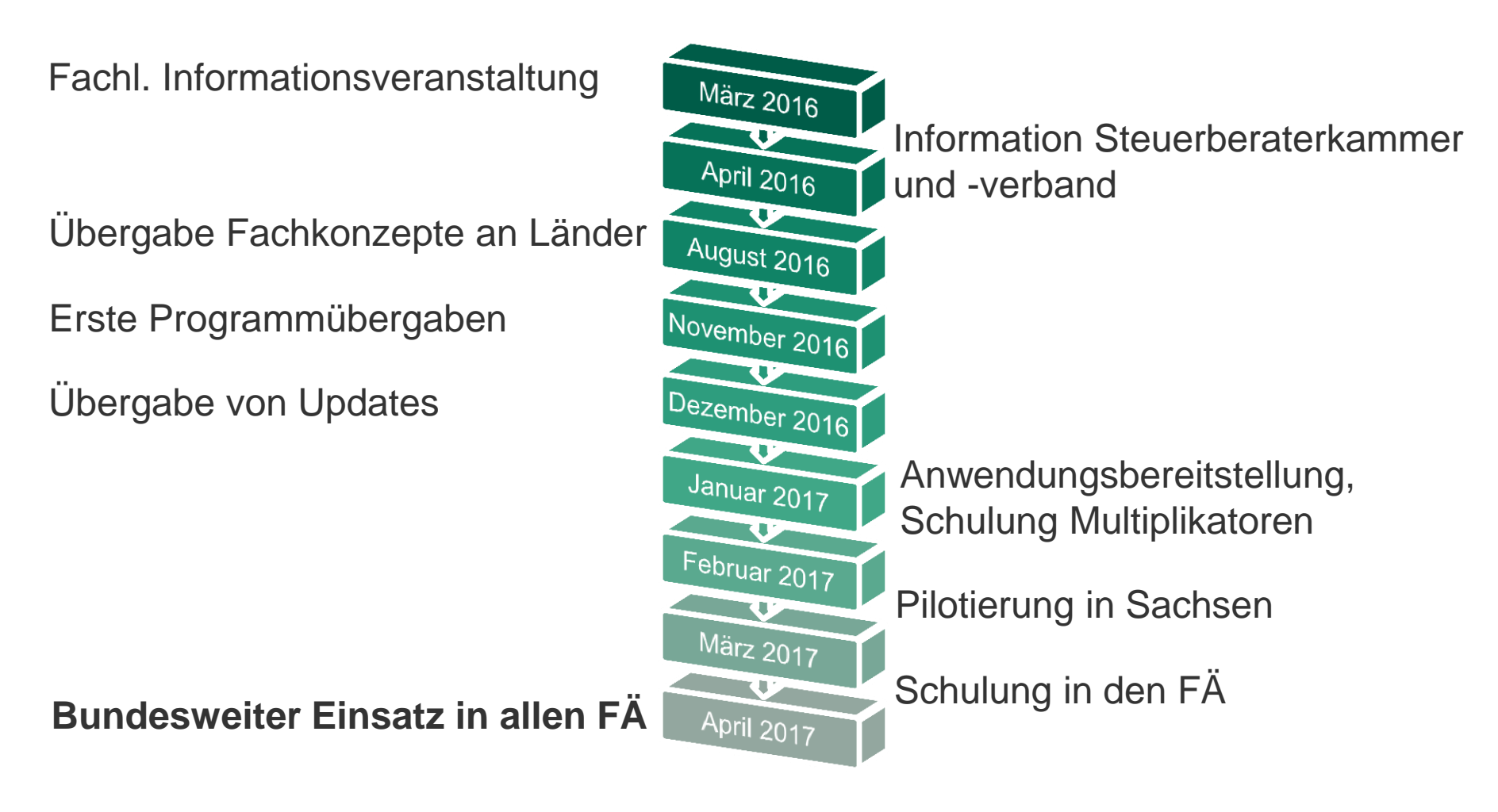

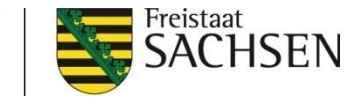

## Vollmachtdatenbank – Vorteile

- Vorlage einer Papiervollmacht ist grundsätzlich obsolet, Ablage beim **Steuerberater**
- vollumfängliche und automatisierte Ablage einer Vollmacht
	- insbesondere bei Vorliegen einer Empfangsvollmacht zur Bekanntgabe von Steuerbescheiden oder sonstigen Verwaltungsakten

#### ❙ **in allen mitgeteilten Steuerkonten**

- **Ⅰ** Aktualität der Datenbestände bei Umzug eines Vollmachtnehmers ist sichergestellt
	- ❙ Änderung der Adresse des Vollmachtnehmers wirkt sich automatisch auf alle Vollmachten und den damit verknüpften Steuerkonten aus
- ❙ Transparenz für den Berater, da Status der Vollmacht zurückübermittelt wird

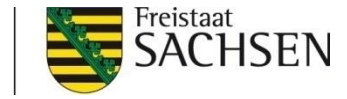

## Vollmachtdatenbank – Vorteile

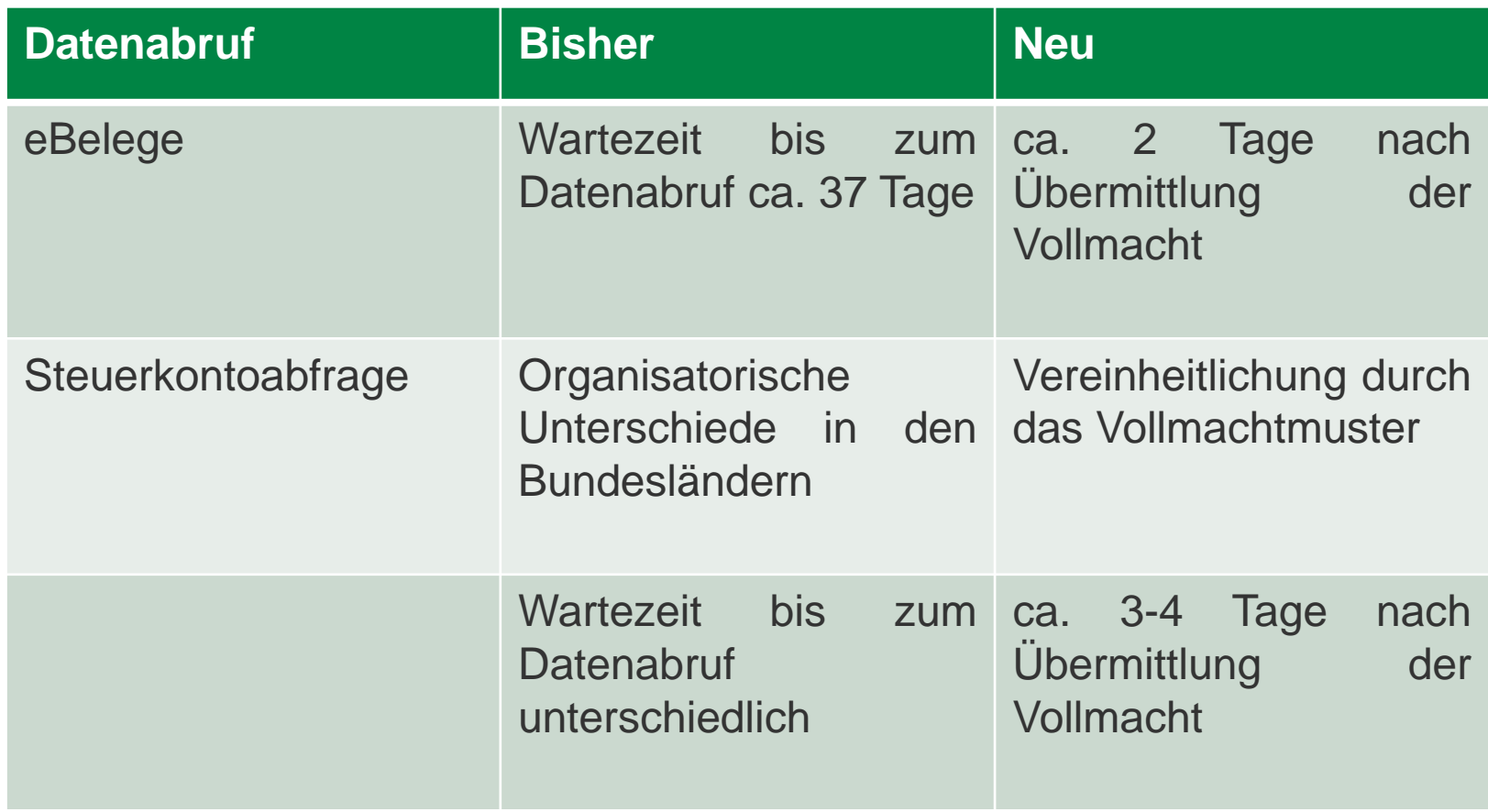

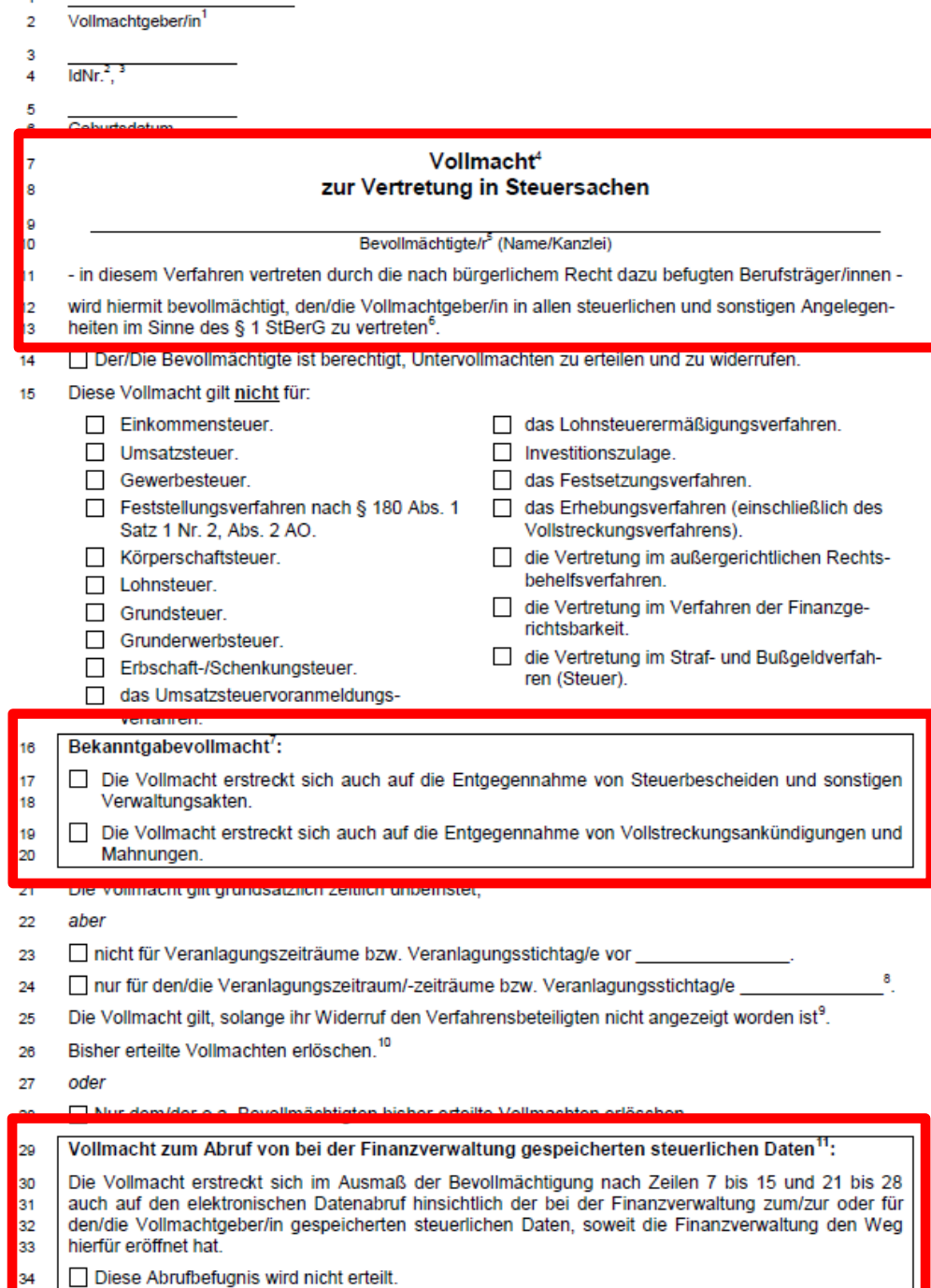

 $\overline{1}$ 

❙ 01.08.2016 Amtliche Muster für Vollmachten im Besteuerungs verfahren;

LANDESAMT

FÜR STEUERN UND FINANZEN

Freistaat

**SACHSEN** 

❙ 10.10.2013 Berechtigungs management für die sogenannte vorausgefüllte Steuererklärung

LANDESAMT Fußnoten ergänzt bzw. angepasst FÜR STEUERN UND FINANZEN

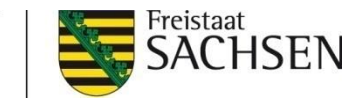

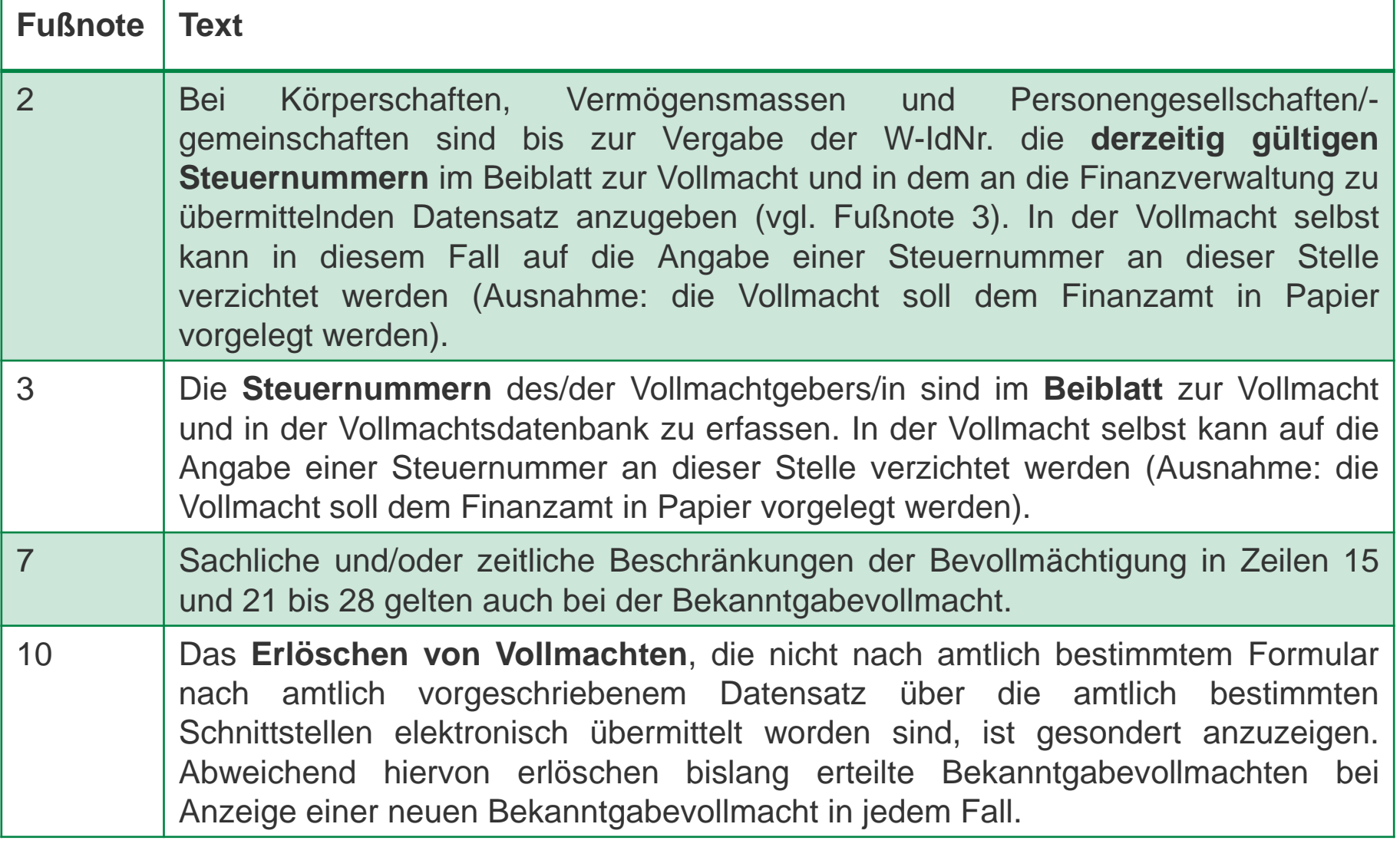

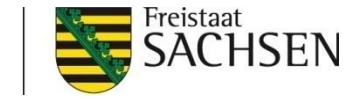

#### **Beiblatt**

#### zur Vollmacht zur Vertretung in Steuersachen

Dem/Der Vollmachtgeber/in ist bekannt, dass im Verhältnis zur Finanzverwaltung die von ihm/ihr dem/der Bevollmächtigten nach amtlich vorgeschriebenem Vollmachtsmuster erteilte Vollmacht nur in dem Umfang Wirkung entfaltet, wie sie von dem/der Bevollmächtigten gegenüber der Finanzverwaltung angezeigt wird.

Die nach amtlich vorgeschriebenem Vollmachtsmuster erteilte Vollmacht wird gegenüber der Finanzverwaltung für die nachfolgend aufgeführten Steuernummern des/der o. g. Vollmachtgebers/in von dem/der olig. Bevollmächtigten angezeigt und entfaltet nur insoweit im Verhältnis zur Finanzverwaltung Wirkung. Sofern mit der nach amtlich vorgeschriebenem Vollmachtsmuster erteilten Vollmacht bisher erteilte Vollmachten widerrufen werden sollen, gilt der Widerruf nur für die nachfolgend aufgeführten Steuernummern.

Sollte der/die o. g. Vollmachtgeber/in steuerlich unter weiteren, jedoch hier nicht aufgeführten. Steuernummern geführt werden, entfaltet die nach amtlich vorgeschriebenem Vollmachtsmuster erteilte Vollmacht für den/die o. g. Bevollmächtigten im Verhältnis zur Finanzverwaltung insoweit keine Wirkung.

8 | 10. Mai 2017 | Kultur und Klima - Elektronische Kommunikation mit der Finanzverwaltung

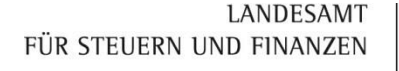

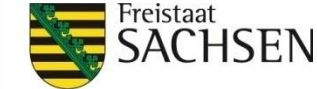

## GINSTER-Vollmachtdatenbank (VDB)

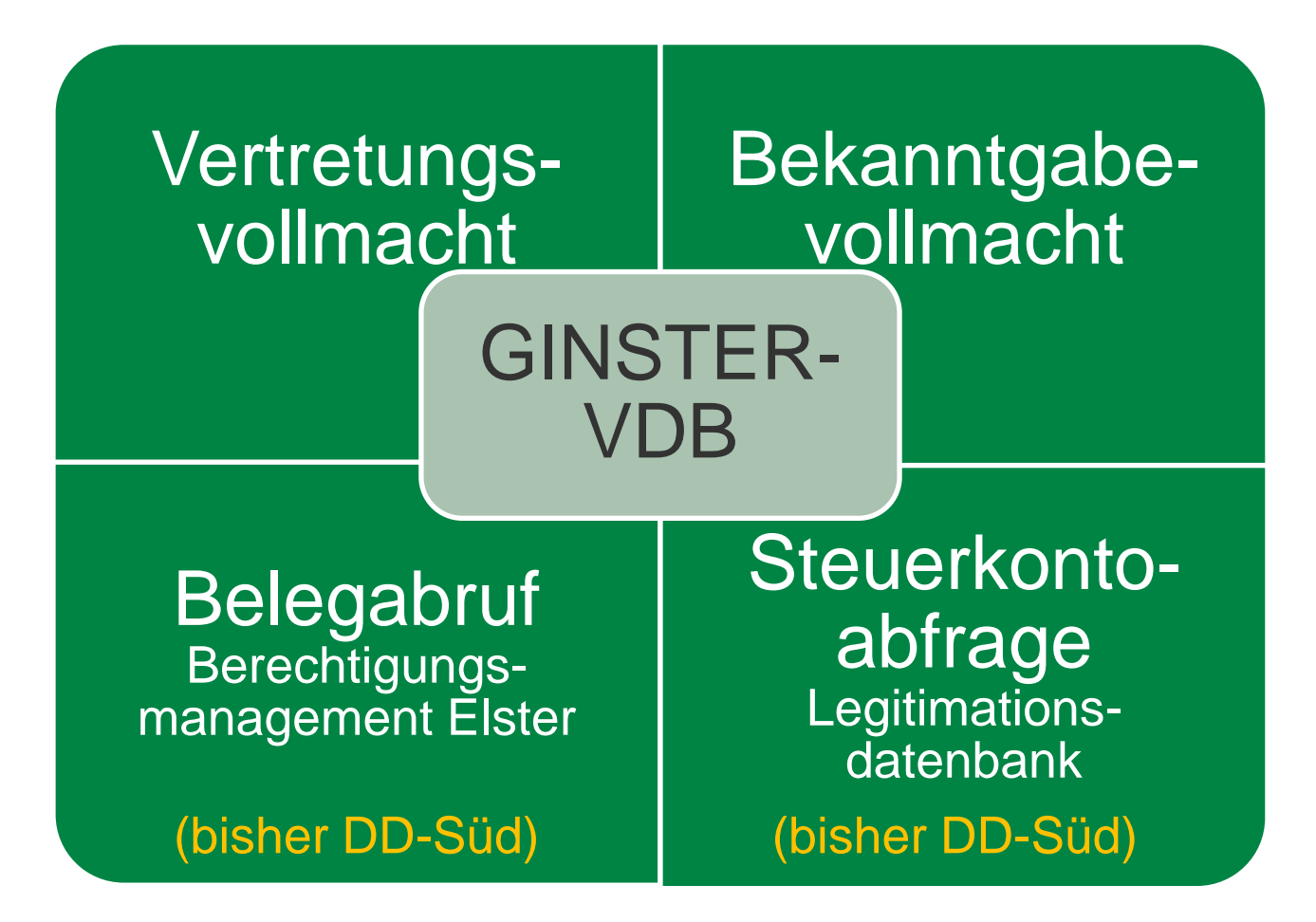

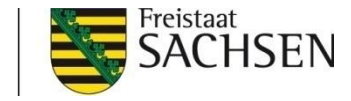

## GINSTER-Vollmachtdatenbank

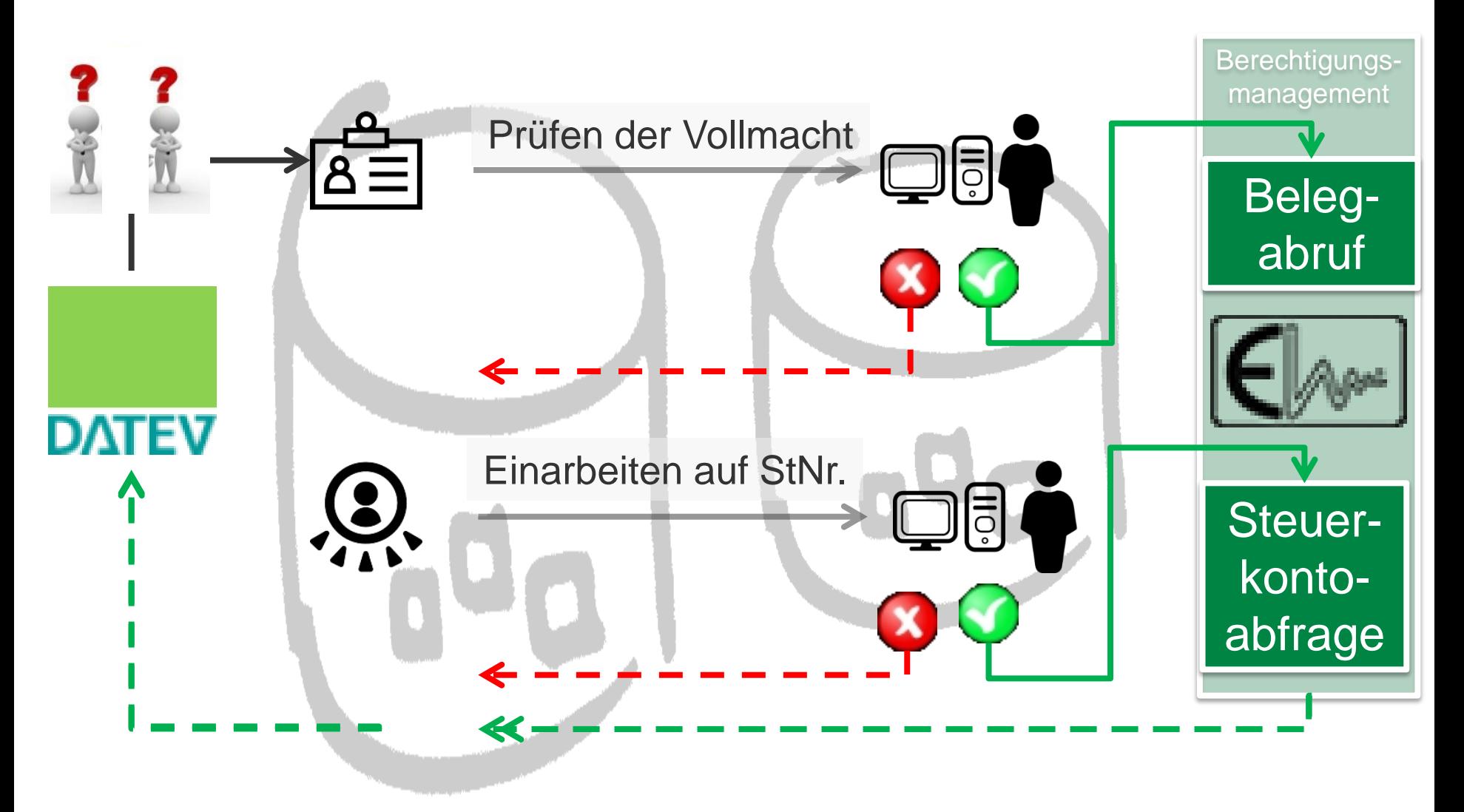

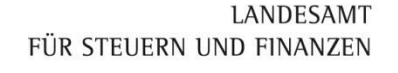

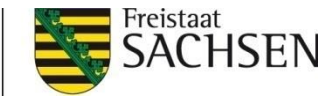

#### Vollmachtdatenbank – Pilotbetrieb (Stand: 2. März 2017)

- ca. 30.000 Vollmachten wurden bisher übermittelt
	- ca. 99 % konnten automatisiert verarbeitet werden
	- ca. 1 % müssen personell nachbearbeitet werden
- automatisierte Zurückweisung an Kanzlei hauptsächlich, wenn
	- Steuernummer überholt ist oder
	- inhaltsgleiche Vollmachten des Lebenspartners fehlt
- **I** personelle Nachbearbeitung bei
	- **Ⅰ** Insolvenzfällen, sachlichen Einschränkungen

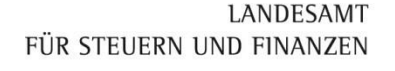

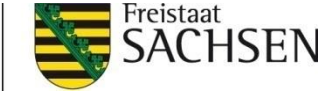

## Das Wichtigste für Sie in Kürze

- Vollmachtformular möglichst ohne sachliche Einschränkungen einreichen
- ❙ Angabe der aktuellen Steuernummer(n) sicherstellen
- bei Konten für Lebenspartnerschaften zwei inhaltsgleiche Vollmachten zeitgleich (innerhalb 3 Tagen) übermitteln
- auf Steuererklärungen keine zusätzliche Eintragung im Abschnitt
	- "der Bescheid soll nicht mir zugestellt werden, sondern:"
	- dabei handelt es sich um eine Spezialvollmacht, die der Vollmacht nach § 122 AO vorgeht!

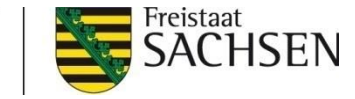

# Das Wichtigste für Sie in Kürze

- ❙ Unternehmensvollmachten **mit** USt-IdNr. übermitteln
	- **Ⅰ** richtigen Mandantentyp auswählen
	- erleichtert Identitätsprüfung des Vollmachtgebers in Bezug auf das angegebene **Steuerkonto**

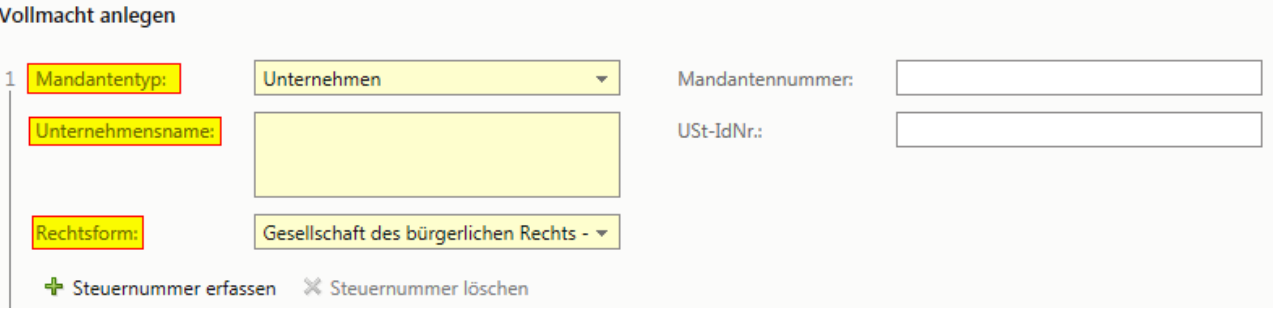

- **I** Unternehmensvollmachten ohne vorhandene USt-IdNr.
	- Unternehmensname aus letztem Bescheid übernehmen
	- **■** korrekte Rechtsform angeben
		- (z. B. Grundstücksgemeinschaften (auch bei Ehegatten) = GbR)

13 | 10. Mai 2017 | Kultur und Klima - Elektronische Kommunikation mit der Finanzverwaltung

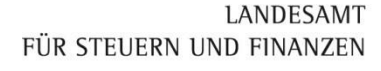

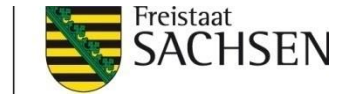

# Das Wichtigste für Sie in Kürze Rückfragen und Status der Finanzverwaltung

- für Rückfragen zu übermittelten Vollmachten über die Vollmachtdatenbank wenden Sie sich bitte an das zuständige Finanzamt (nicht mehr Zentralstelle Elster in Dresden-Süd)
- ❙ Berechtigungen für Datenabrufe werden automatisiert gesetzt
- ❙ Ginster Vollmachtdatenbank übermittelt den jeweiligen Status der Vollmacht zurück an die Kammer-Vollmachtdatenbank (DATEV)
	- Beispiele: geprüft, widerrufen, nicht eingetragen von Finanzamt

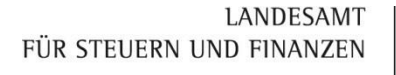

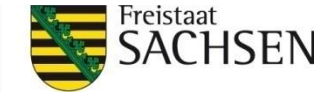

#### **Urheberrechte**

**I** Icons made by **[Freepik](http://www.freepik.com/)** from [www.flaticon.com](http://www.flaticon.com/)